# **COMPUTER TECHNOLOGY**

Final Test Review

#### Excel/Spreadsheet Review

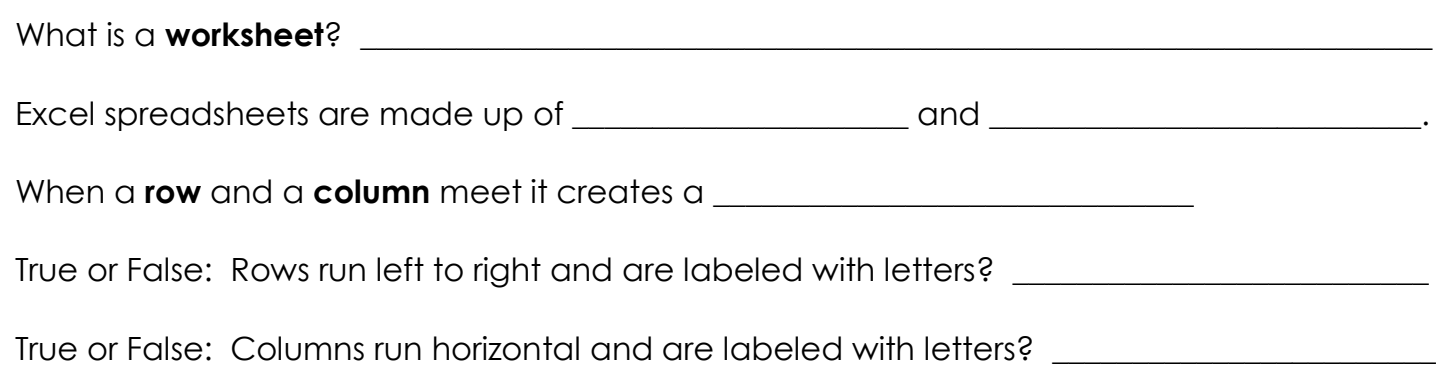

Draw an example of the following charts that can be created in Excel.

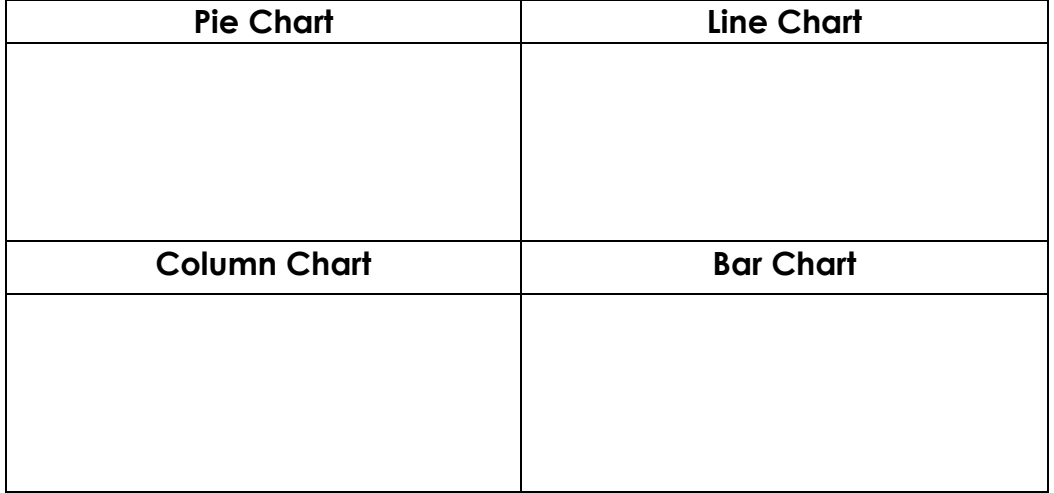

Give 3 examples of data being sorted in **descending order**.

 $1.\ \_$  $2.$ 

 $\overline{\mathbf{3}}$ .

Give 3 examples of data being sorted in ascending order.

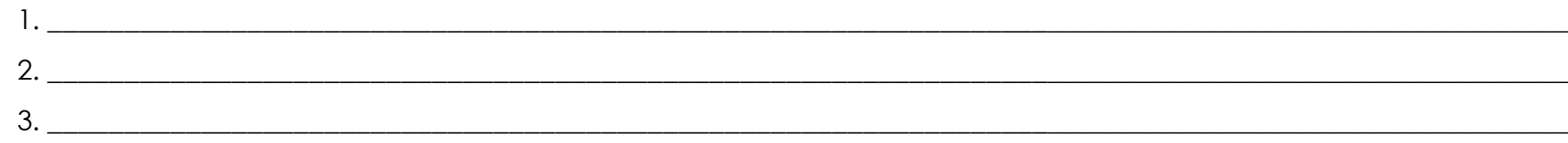

What is the purpose of **filtering** information in a spreadsheet?

<u> 1989 - Johann Stoff, amerikansk politiker (d. 1989)</u>

What column **controlled the sort** in the spreadsheet below?

Was it sorted in ascending or descending order? \_\_\_\_\_\_\_\_\_\_\_\_\_\_\_\_\_\_\_\_\_\_\_\_\_\_\_\_\_\_\_\_

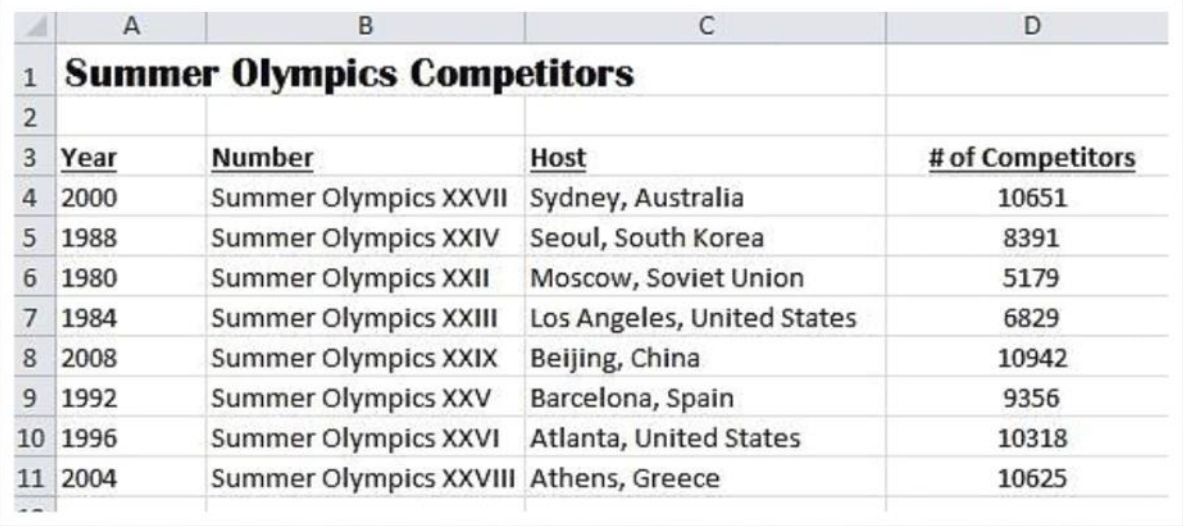

Identify (Circle) if the following are functions or formulas.

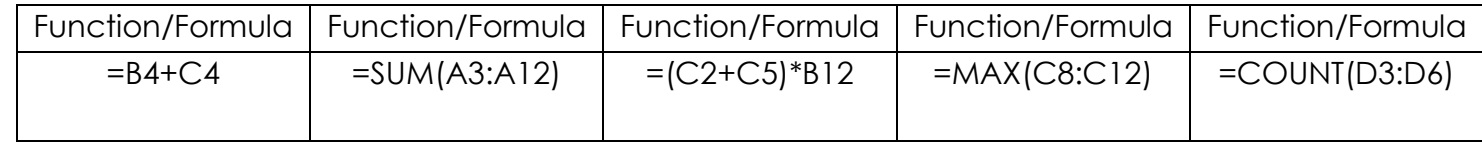

Formulas and functions always start with the \_\_\_\_\_\_\_ character

The **AutoSum** button on the Ribbon includes the five most common functions. Define them:

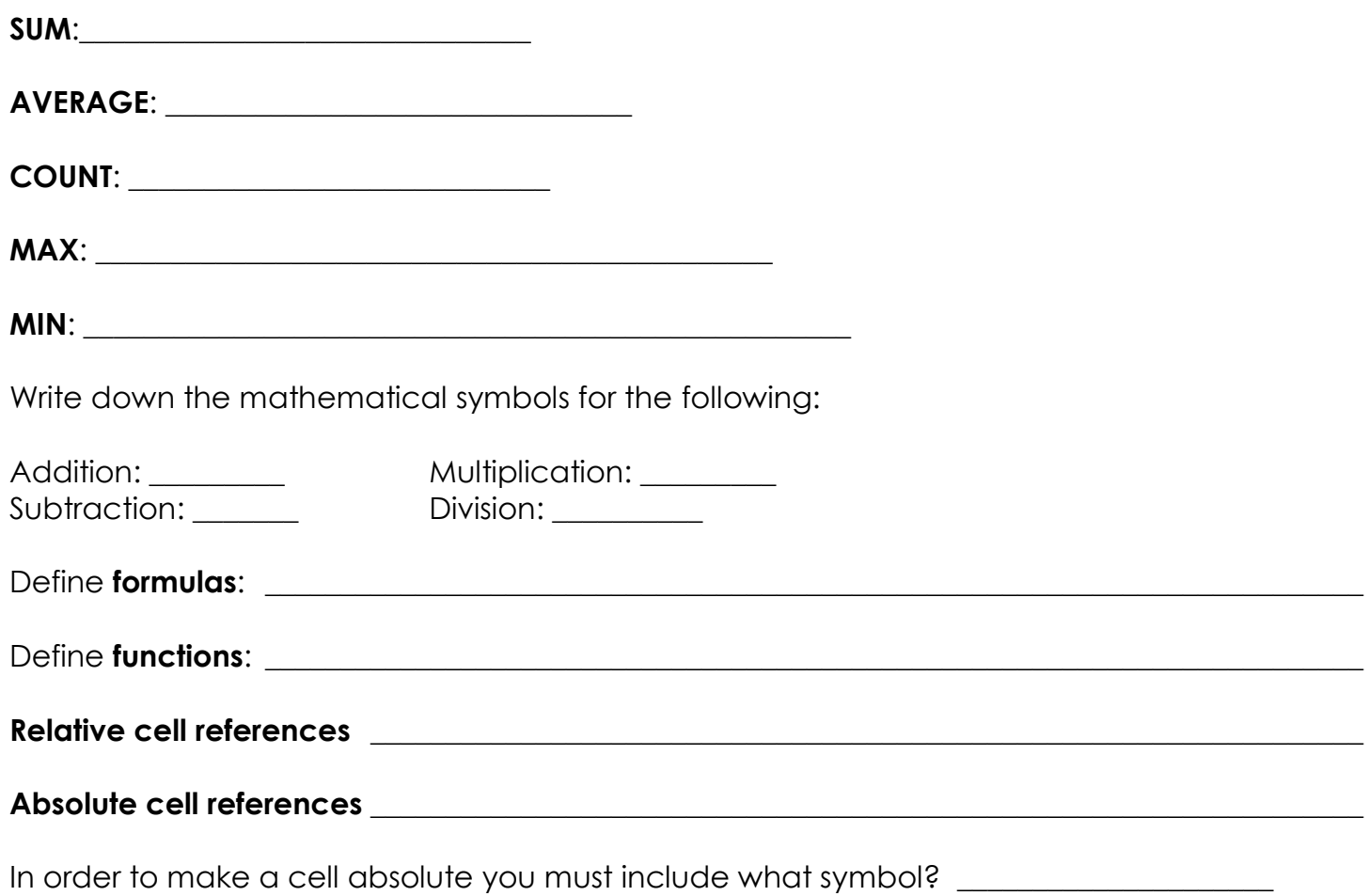

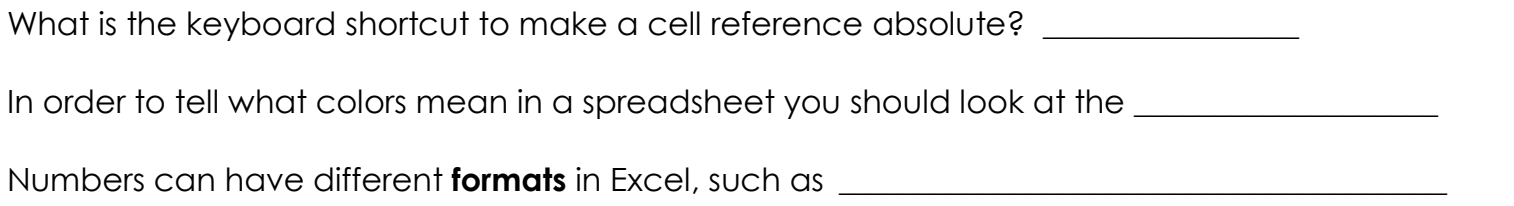

### Database/Access Review

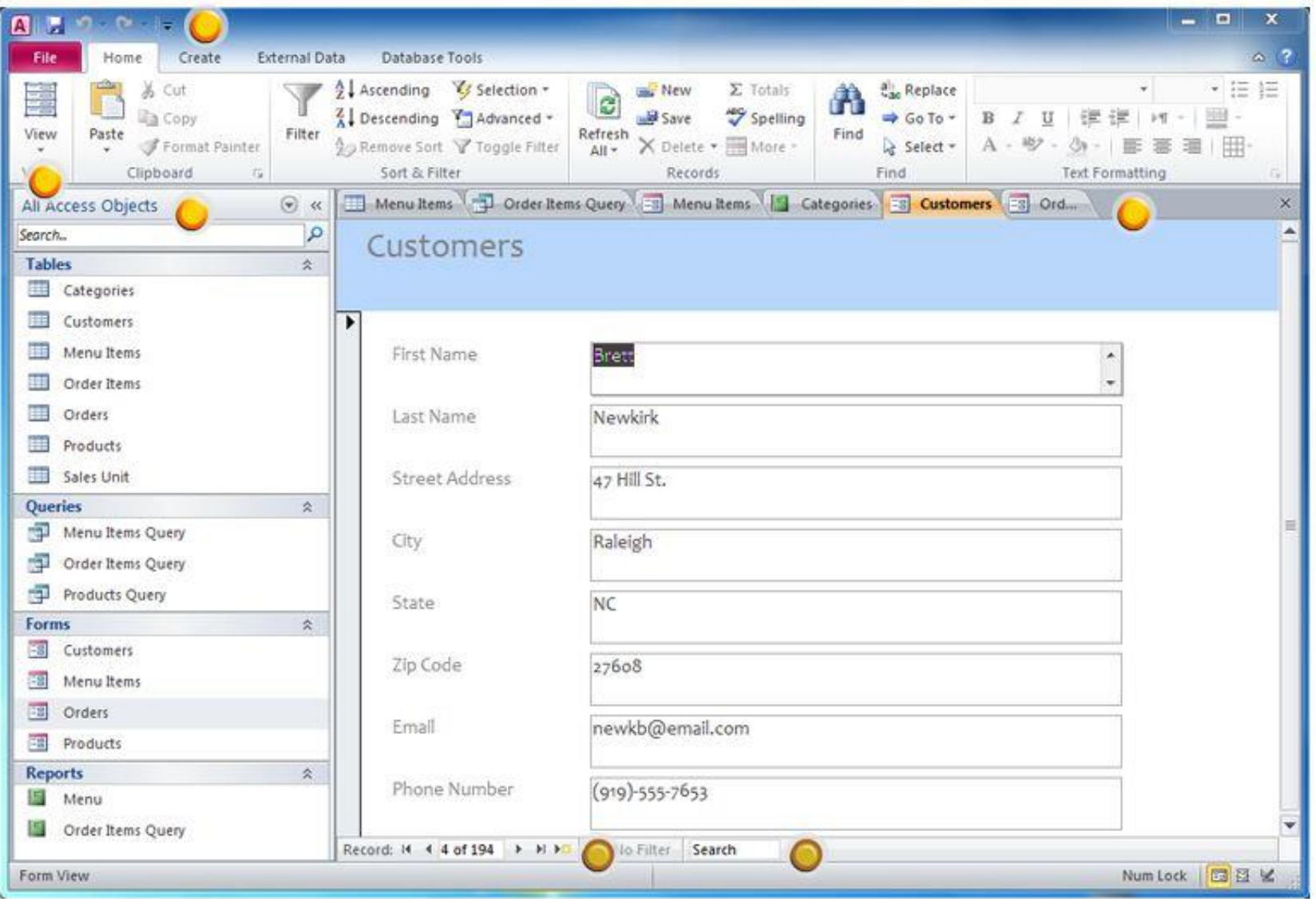

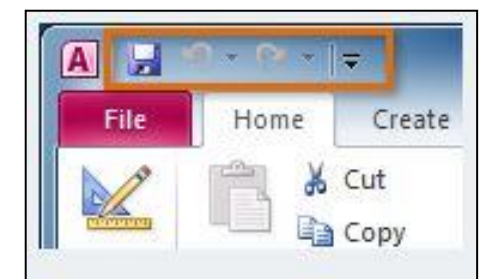

\_\_\_\_\_\_\_\_\_\_\_\_\_\_\_\_\_\_\_\_\_\_\_\_\_\_\_\_\_\_\_\_\_\_\_\_\_\_\_\_\_\_\_\_\_\_\_\_\_\_\_\_\_\_

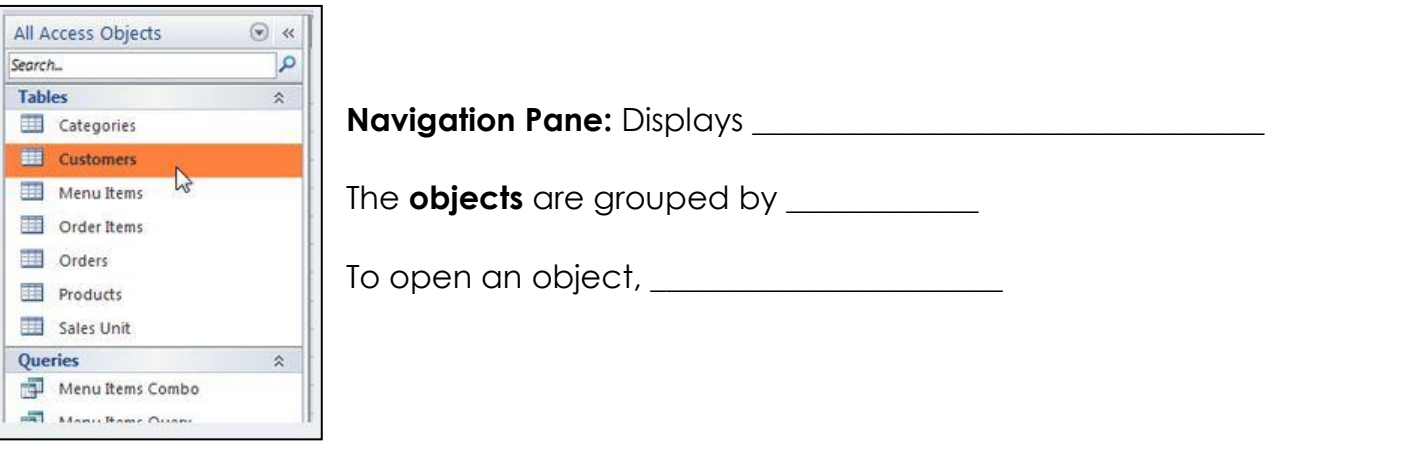

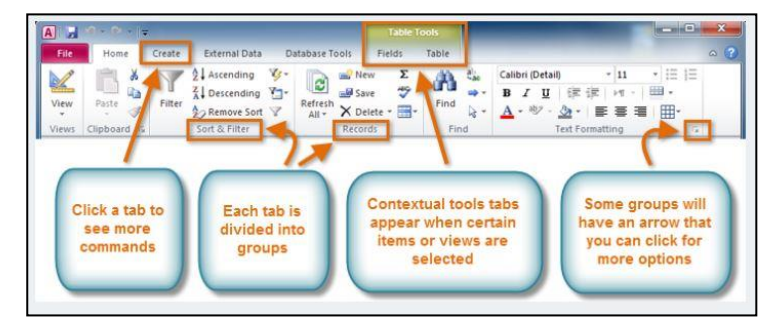

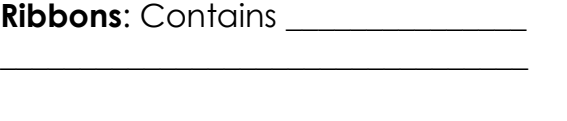

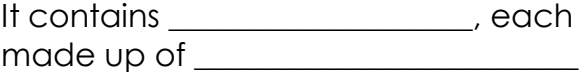

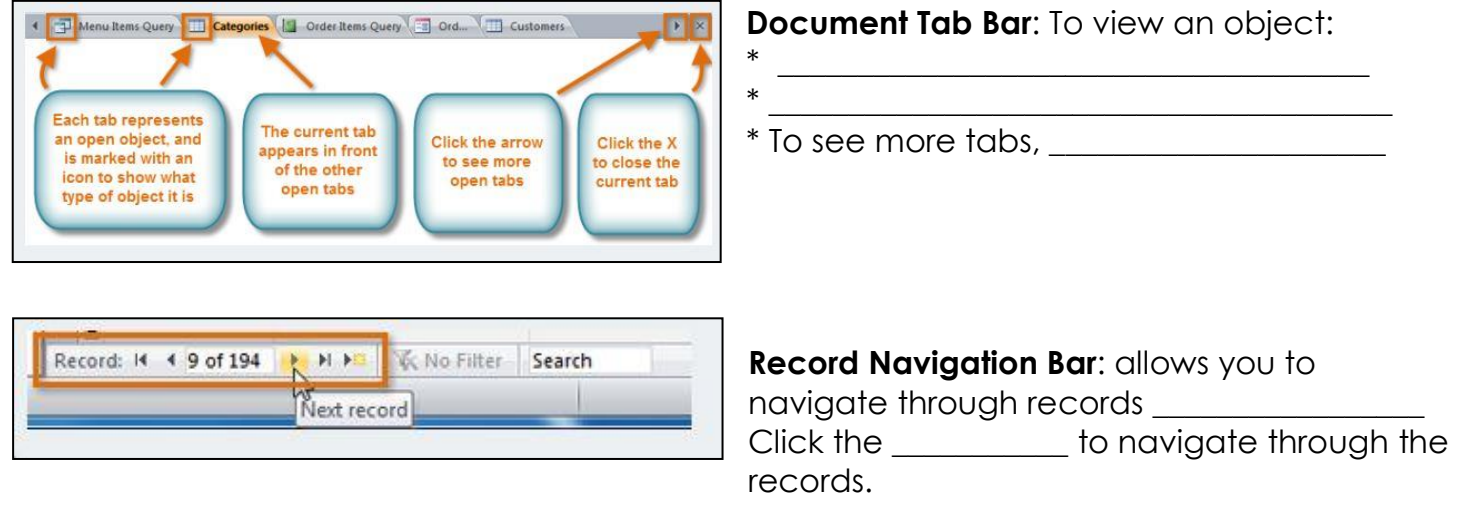

You can jump to a specific record by: \_\_\_\_\_\_\_\_\_\_\_\_\_\_\_\_\_\_\_\_\_\_\_\_\_\_\_\_\_\_\_\_\_\_\_\_\_\_\_\_\_\_\_\_\_\_\_\_\_\_\_\_\_

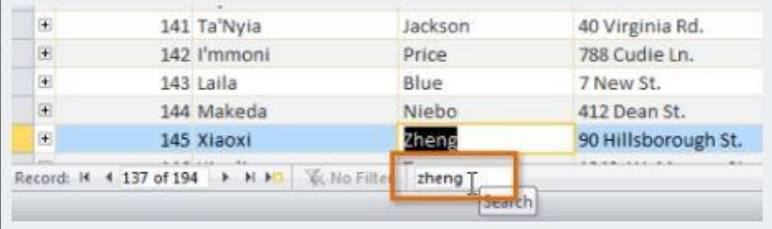

# press the \_\_\_\_\_\_\_\_\_\_\_\_ key

#### **Access Basic Terminology**

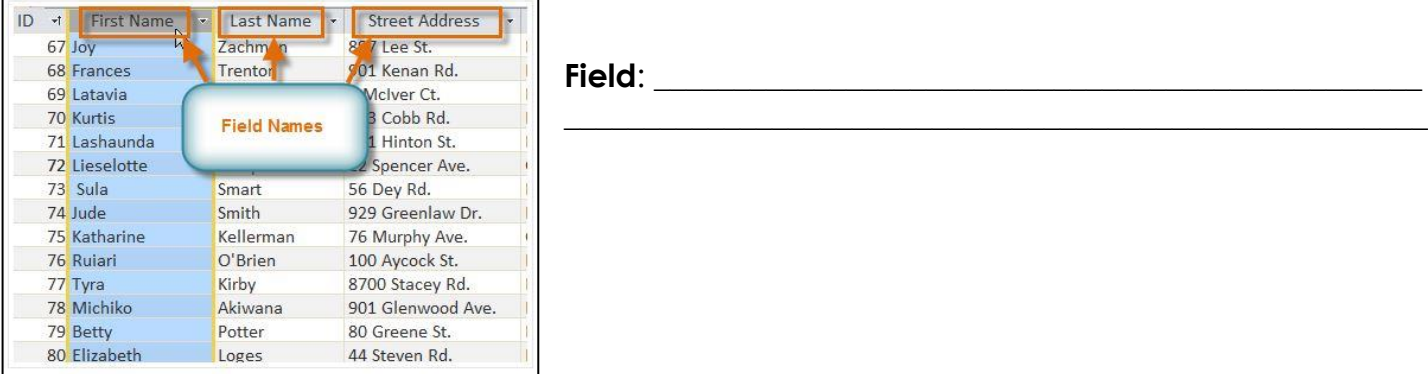

**Field**: \_\_\_\_\_\_\_\_\_\_\_\_\_\_\_\_\_\_\_\_\_\_\_\_\_\_\_\_\_\_\_\_\_\_\_\_\_\_\_\_\_\_\_\_\_\_\_\_

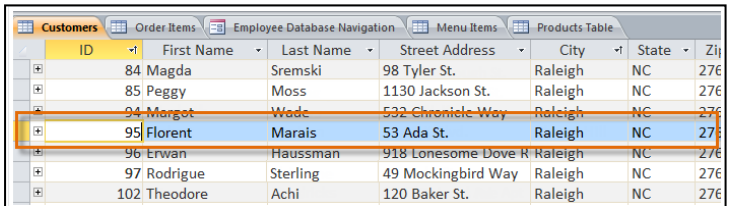

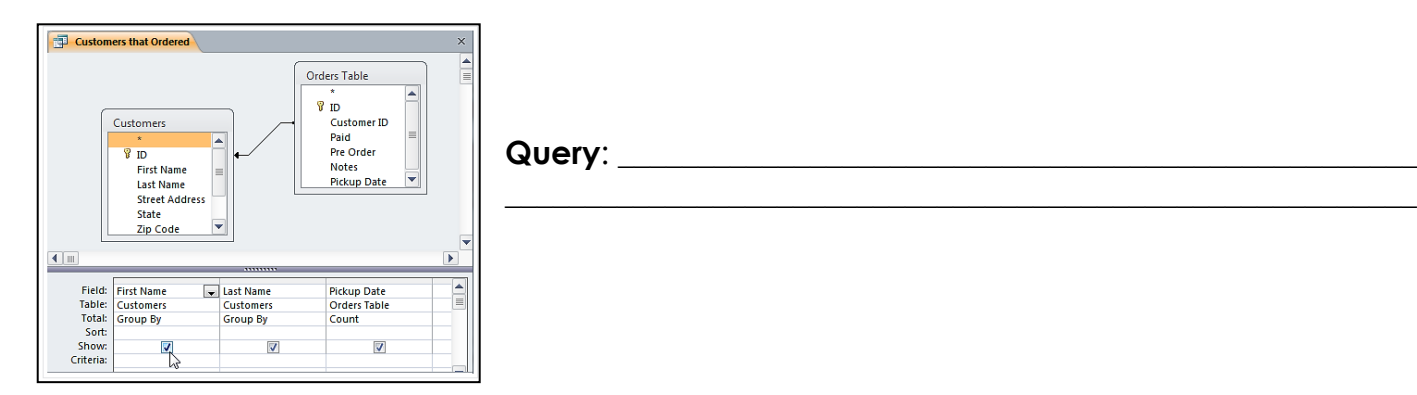

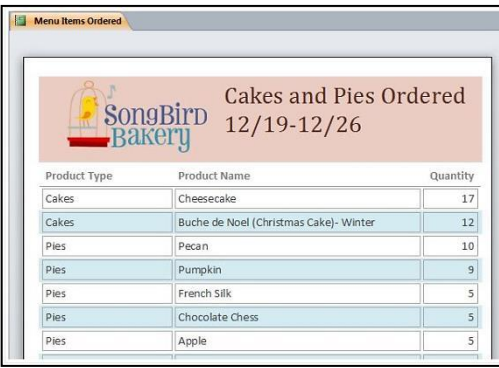

#### **Record**: \_\_\_\_\_\_\_\_\_\_\_\_\_\_\_\_\_\_\_\_\_\_\_\_\_\_\_\_\_\_\_\_

**Table**: \_\_\_\_\_\_\_\_\_\_\_\_\_\_\_\_\_\_\_\_\_\_\_\_\_\_\_\_\_\_\_\_\_\_\_\_\_\_\_\_\_\_\_\_\_

Tables look very much like: \_\_\_\_\_\_\_\_\_\_\_\_\_\_\_\_\_\_\_\_\_\_\_\_\_\_

**Record Search Box**: Used to search for any term in the The first result that matches your search term will appear \_\_\_\_\_\_\_\_\_\_\_\_\_\_\_\_\_\_\_\_\_\_\_\_ To navigate through additional results,

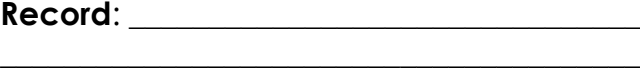

Match the terms with their definitions.

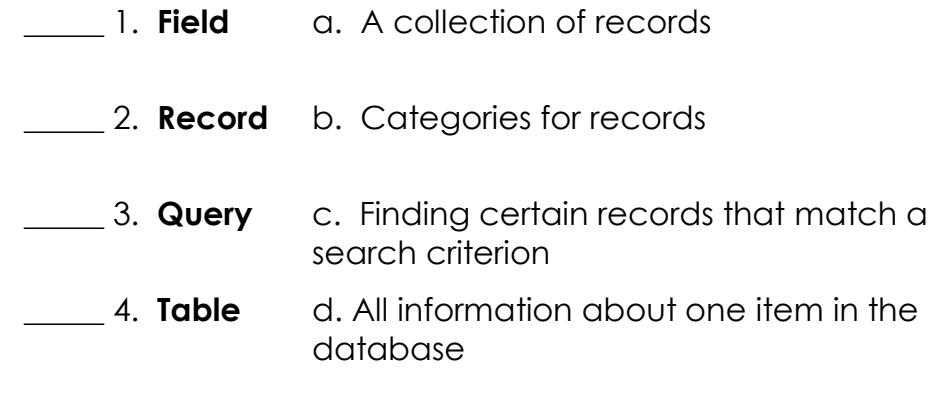

#### Internet Review

Define the **Internet**: \_\_\_\_\_\_\_\_\_\_\_\_\_\_\_\_\_\_\_\_\_\_\_\_\_\_\_\_\_\_\_\_\_\_\_\_\_\_\_\_\_\_\_\_\_\_\_\_\_\_\_\_\_\_\_\_\_\_\_\_\_\_\_\_\_\_\_\_\_\_ **WWW** stands for **with a standard standard standard standard standard standard standard standard standard standard standard standard standard standard standard standard standard standard standard standard standard standard** 

In order to create a webpage, it needs to be written in this language: \_\_\_\_\_\_\_\_\_\_

The address for a website is called **Uniform Resource Locator or URL**. What is an example of a web address? \_\_\_\_\_\_\_\_\_\_\_\_\_\_\_\_\_\_\_\_\_\_\_\_\_

What is a **domain name**? **Depending the set of the set of the set of the set of the set of the set of the set of the set of the set of the set of the set of the set of the set of the set of the set of the set of the set of** 

Tell what type of domain each website would have.

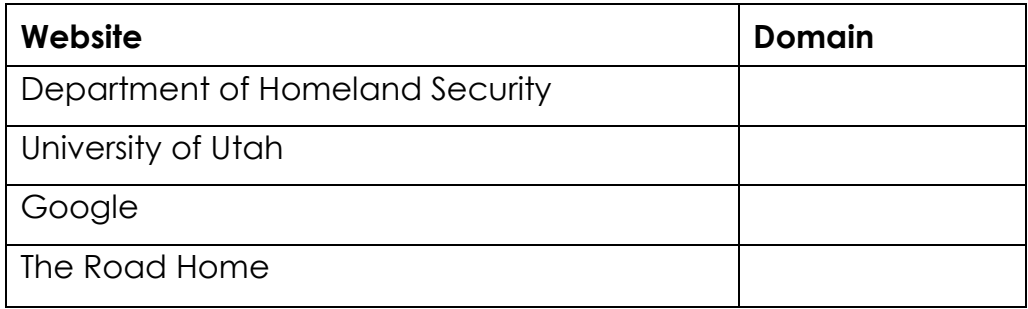

 $\_$  , and the set of the set of the set of the set of the set of the set of the set of the set of the set of the set of the set of the set of the set of the set of the set of the set of the set of the set of the set of th

What is a **hyperlink**? \_\_\_\_\_\_\_\_\_\_\_\_\_\_\_\_\_\_\_\_\_\_\_\_\_\_\_\_\_\_\_\_\_\_\_\_\_\_\_\_\_\_\_\_\_\_\_\_\_\_\_\_\_\_\_\_\_

How do you know if there is a hyperlink on a webpage? \_\_\_\_\_\_\_\_\_\_\_\_\_\_\_\_\_\_\_\_\_\_\_\_\_\_

**Web browsers** are programs that allow you to view information on the web.

What web browser do you use the most?

When you first open a web browser a webpage opens up. What is that web page called?

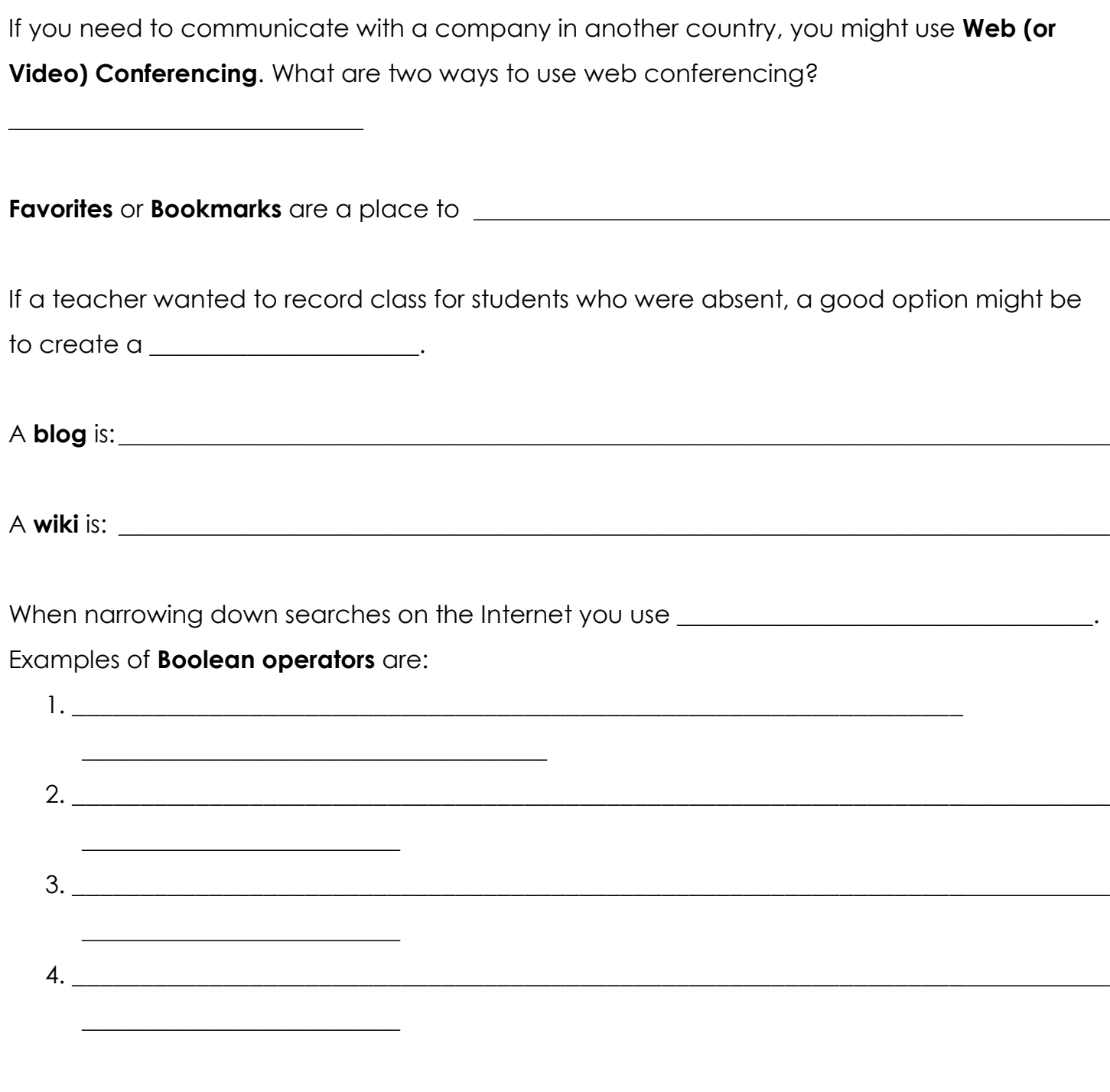

#### Email Review

\_\_\_\_\_\_\_\_\_\_\_\_\_\_\_\_\_\_\_\_\_\_\_\_\_\_\_\_\_\_\_\_\_\_\_\_\_\_

#### An **e-mail attachment** is: \_\_\_\_\_\_\_\_\_\_\_\_\_\_\_\_\_\_\_\_\_\_\_\_\_\_\_\_\_\_\_\_\_\_\_\_\_\_\_\_\_\_\_\_\_\_\_\_\_\_\_\_\_\_\_\_\_\_\_\_\_\_\_\_\_ The file you attach keeps all its \_\_\_\_\_\_\_\_\_\_\_\_\_\_\_\_\_\_\_

In your own words, what is the difference between CC and BCC? \_\_\_\_\_\_\_\_\_\_\_\_\_\_\_\_\_\_

When you receive unwanted emails, such as advertisements, this is known as \_\_\_\_\_\_\_\_\_\_\_\_ What is some proper network etiquette (netiquette) you should use when using email?

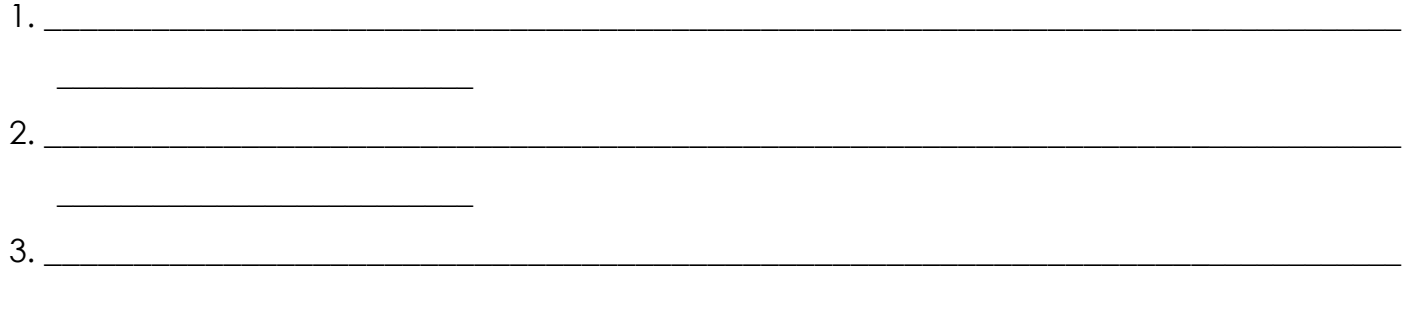

#### Ethics

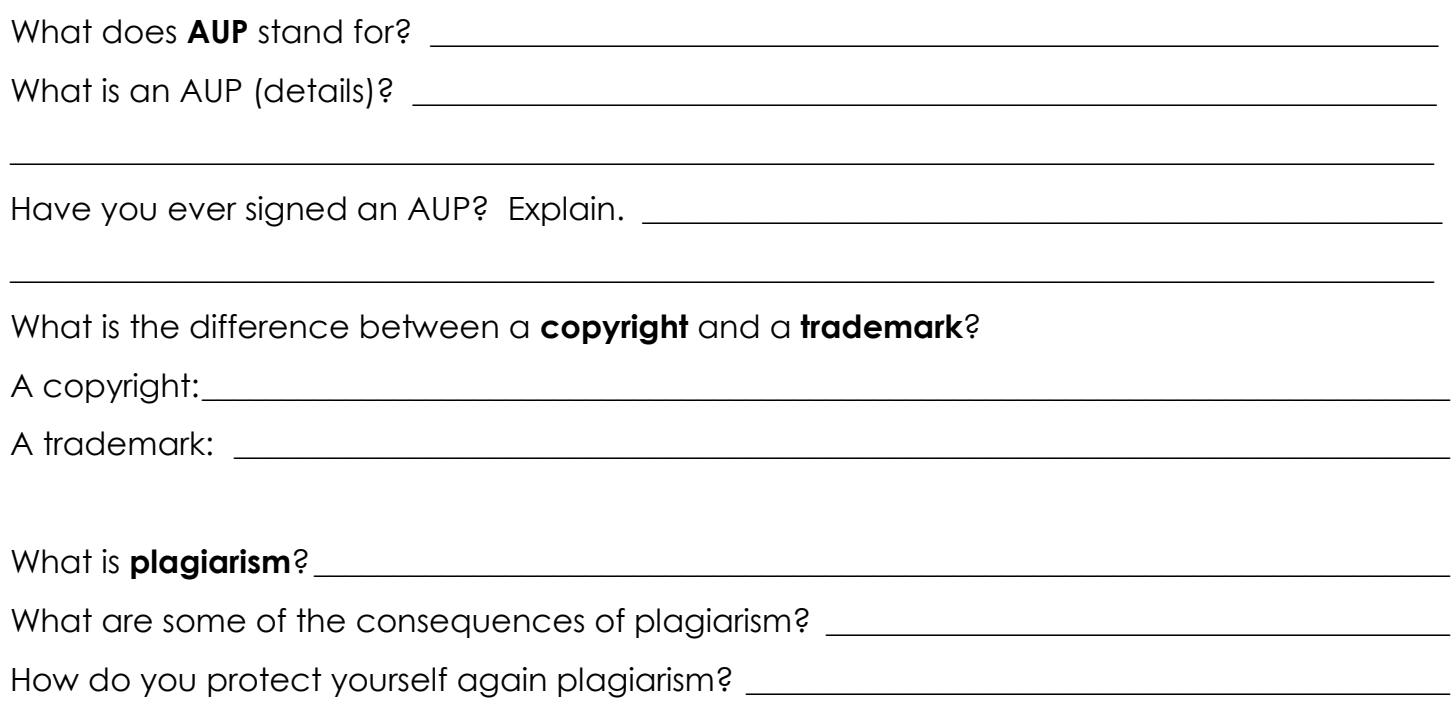

#### PowerPoint

What are **layouts** in PowerPoint? **Example 20 and 20 and 20 and 20 and 20 and 20 and 20 and 20 and 20 and 20 and 20 and 20 and 20 and 20 and 20 and 20 and 20 and 20 and 20 and 20 and 20 and 20 and 20 and 20 and 20 and 20 a** 

What are some examples of layouts?

Why would you want a different layout on different slides? \_\_\_\_\_\_\_\_\_\_\_\_\_\_\_\_\_\_\_\_\_

Explain when you would use each of those views when working in PowerPoint:

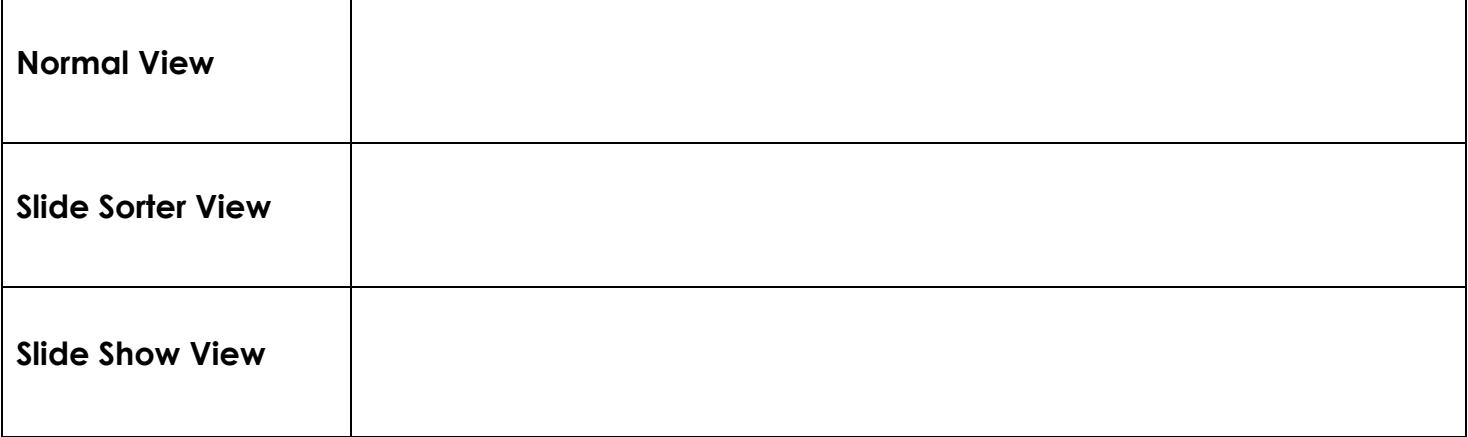

What is the difference between a slide transition and animation?

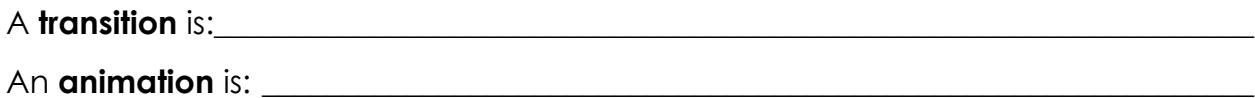

Why would **speaker notes** be important when presenting a PowerPoint? \_\_\_\_\_\_\_\_\_\_\_\_

#### **Printing Options in PowerPoint:**

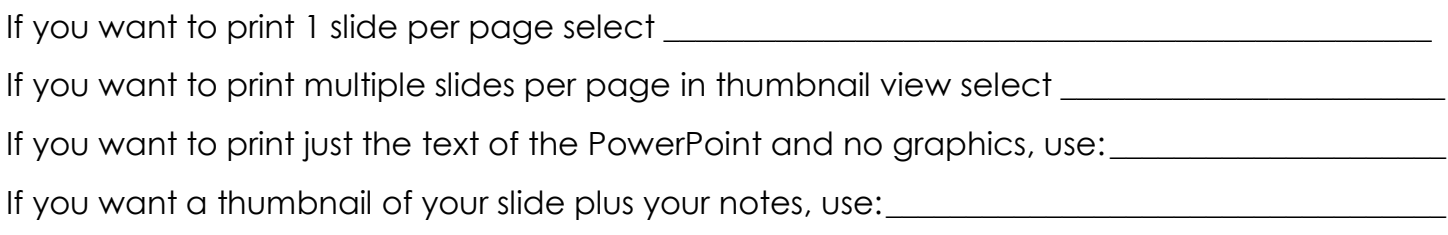

 $\_$  , and the set of the set of the set of the set of the set of the set of the set of the set of the set of the set of the set of the set of the set of the set of the set of the set of the set of the set of the set of th

 $\_$  , and the set of the set of the set of the set of the set of the set of the set of the set of the set of the set of the set of the set of the set of the set of the set of the set of the set of the set of the set of th

#### Word Review

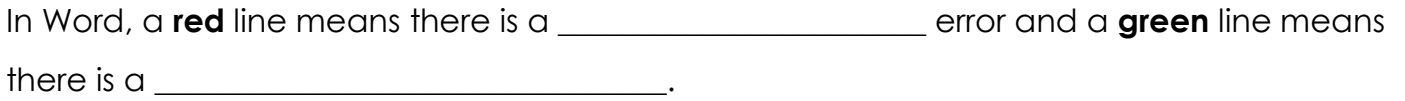

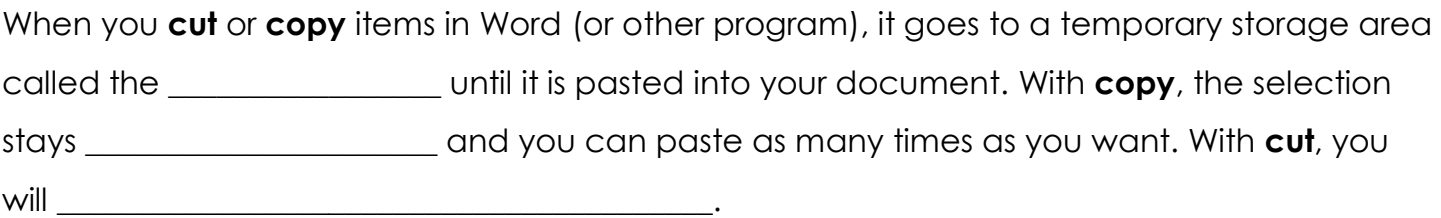

What type of spacing was applied to each of the following paragraphs?

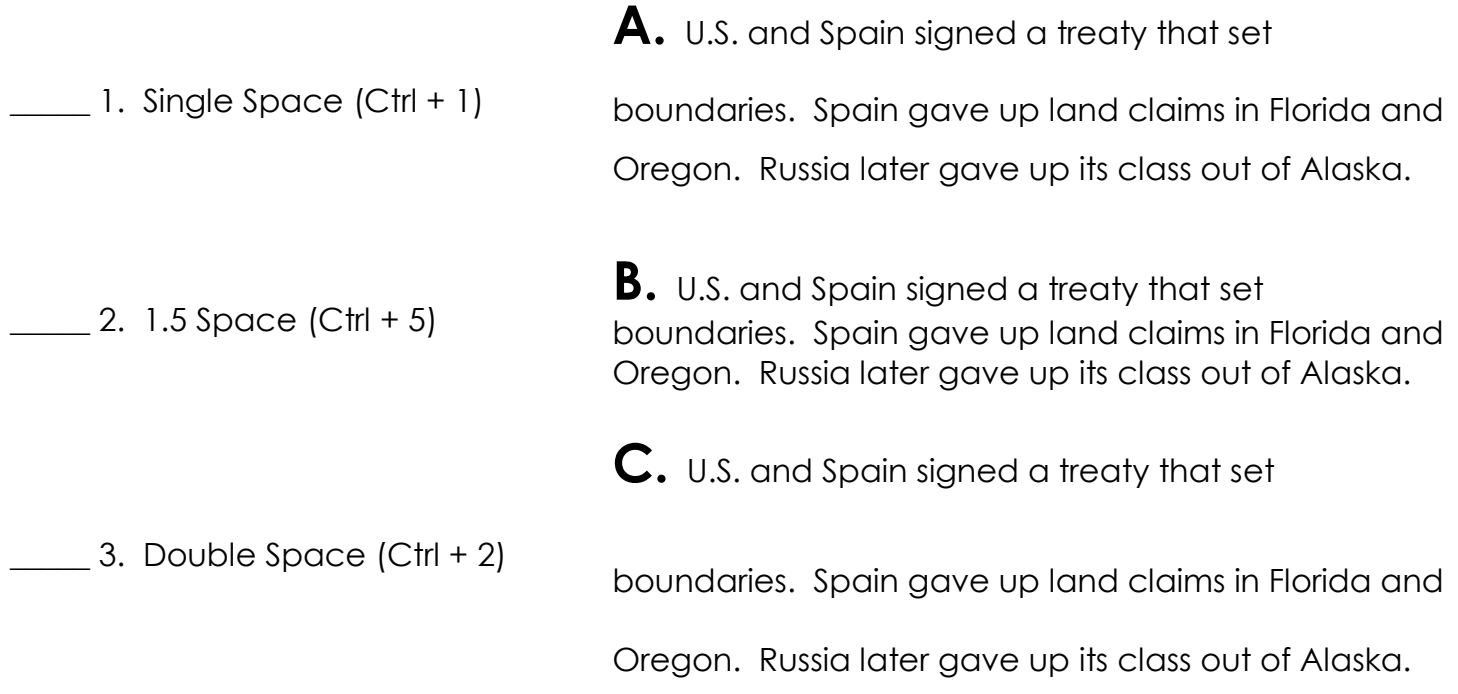

What type of **alignment** was applied to each paragraph?

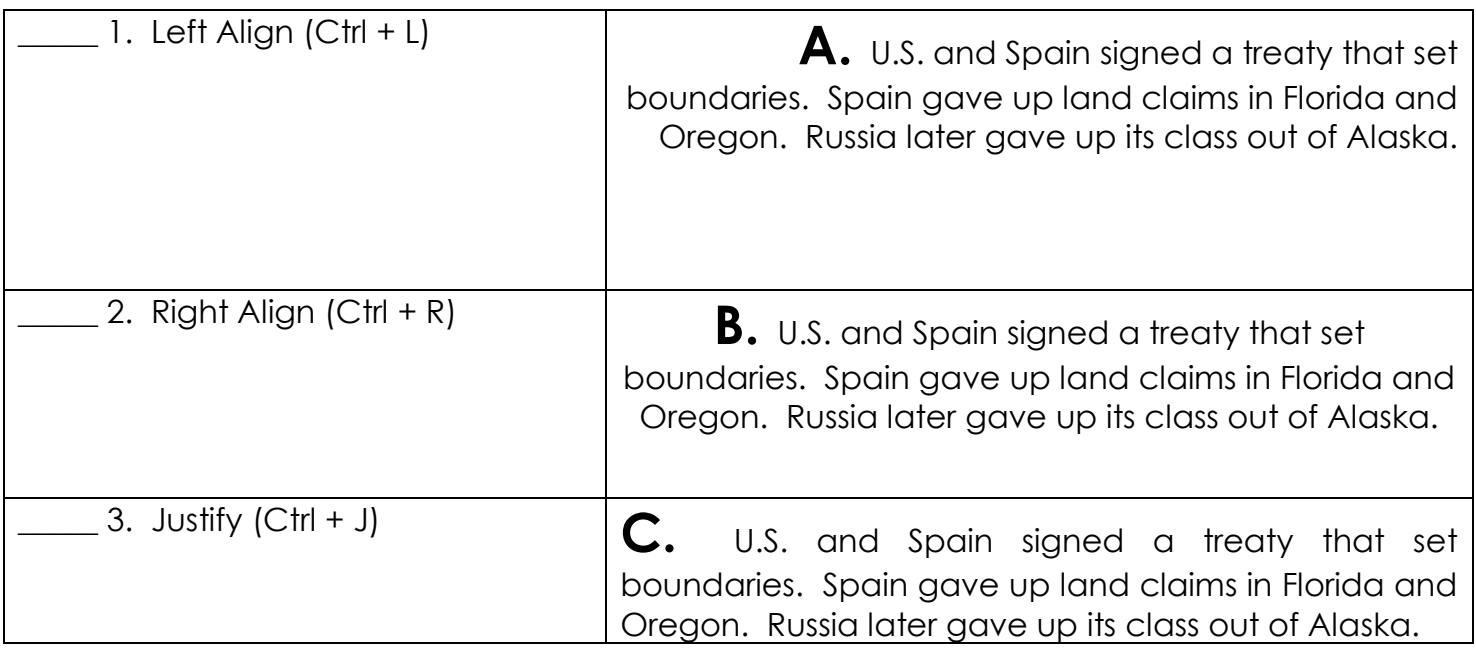

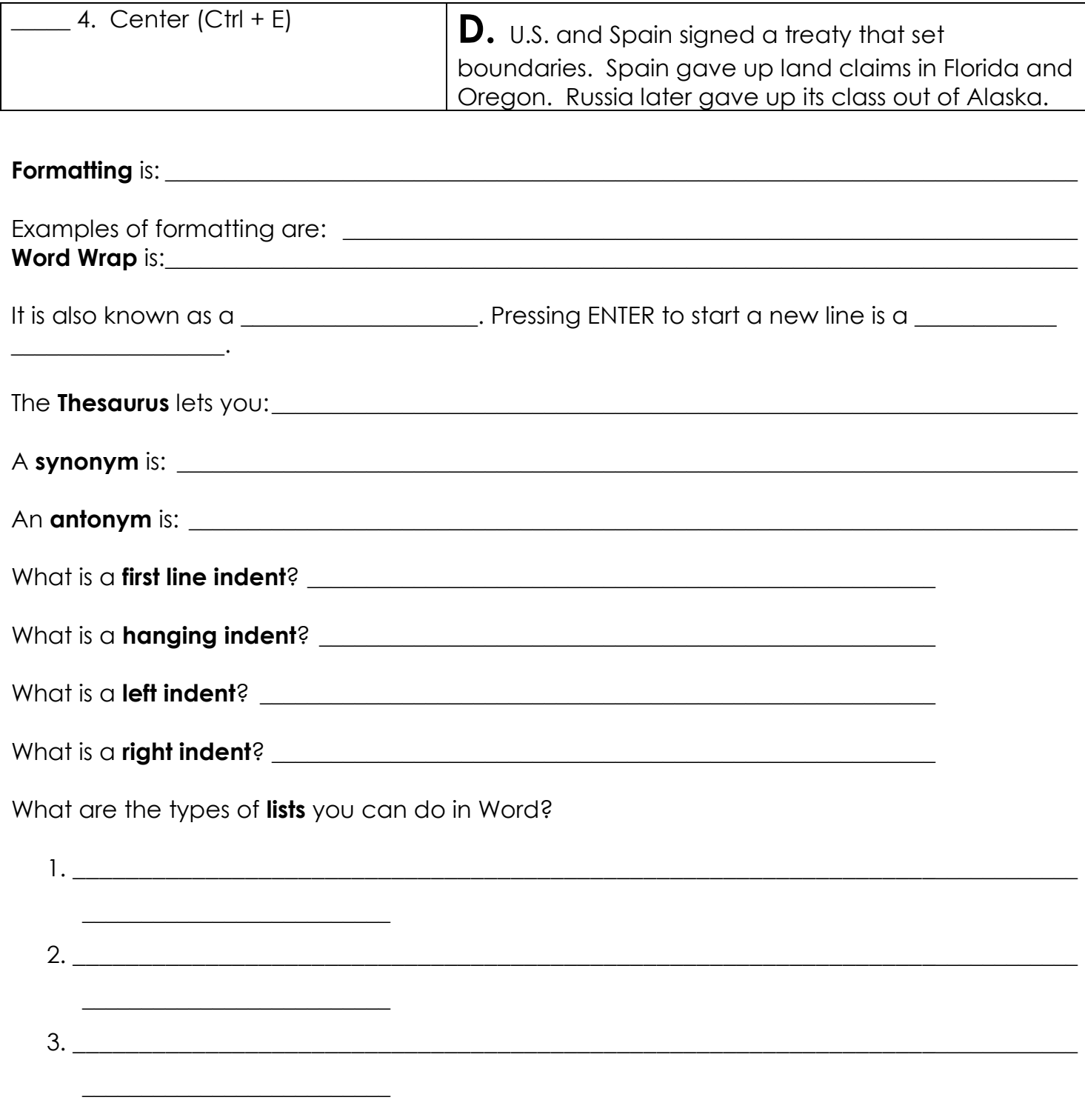

Where do you go to put on non-printing characters in a Word document?

Give examples of non-printing characteristics and what they mean.

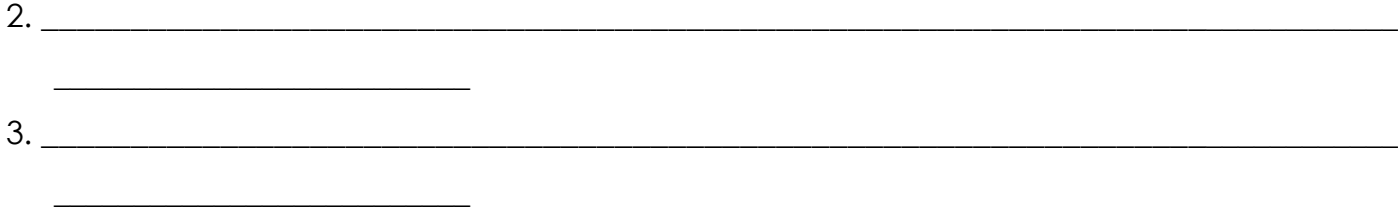

Use the paragraph below to answer the following questions.

As you work for higher skill, remember that how well you key fast is just as important as how fast you key. **2***How well you key at any speed depends in major ways upon the technique or form you use.* Bouncing hands and flying fingers lower the speed, while quiet hands and **3**low finger reaches increase speed.

Few of us every reach what the experts **5believe** is perfect technique, but all of us should try to approach it. We must realize that good form is the secret to higher speed with few errors. We can then focus our practice on the improvement of the features of good form that will bring success.

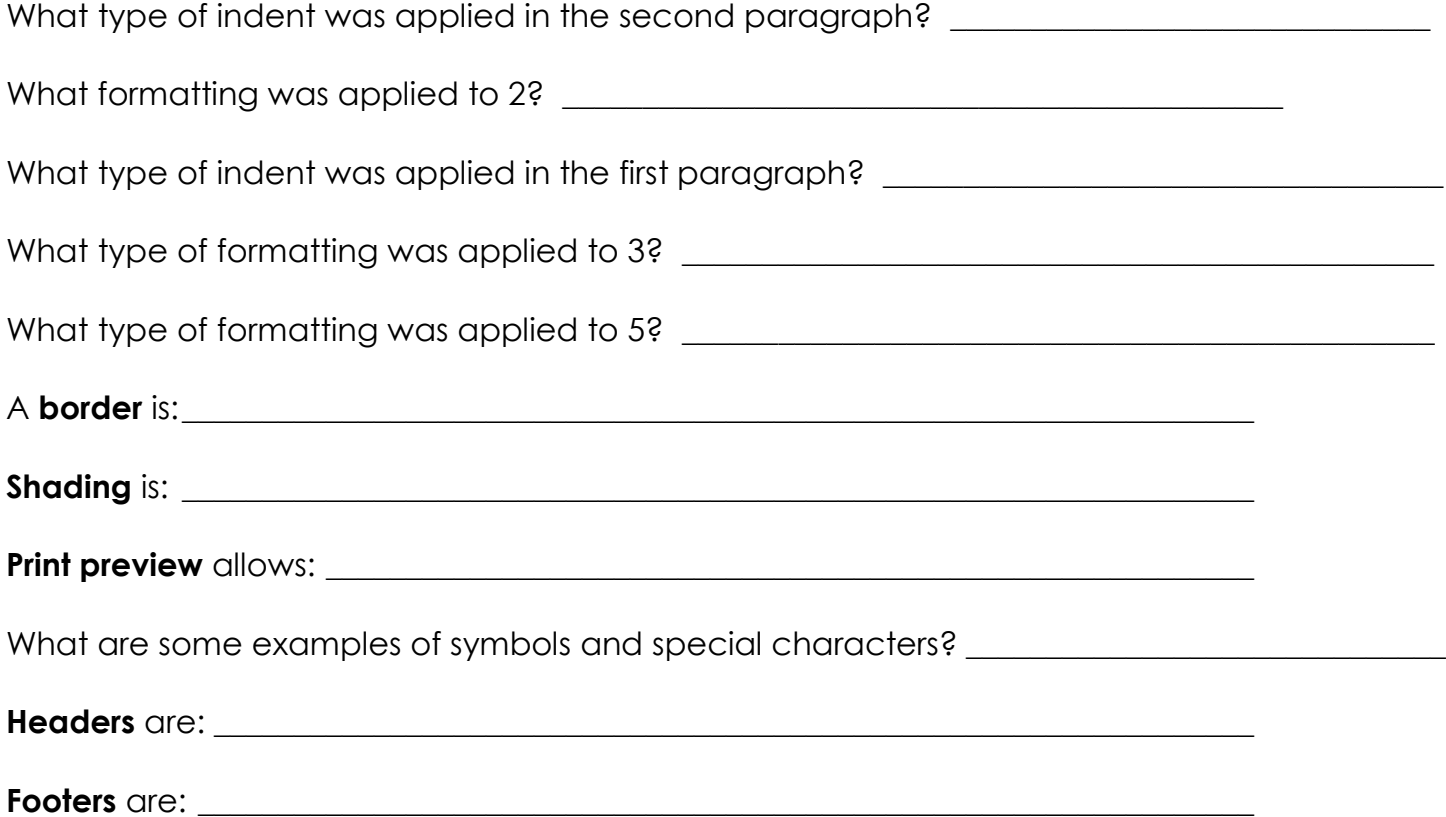

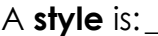

Tabs appear on the **constant of the constant of the set of the set of the set of the set of the set of the set of the set of the set of the set of the set of the set of the set of the set of the set of the set of the set o** 

#### **Computer Basics Review**

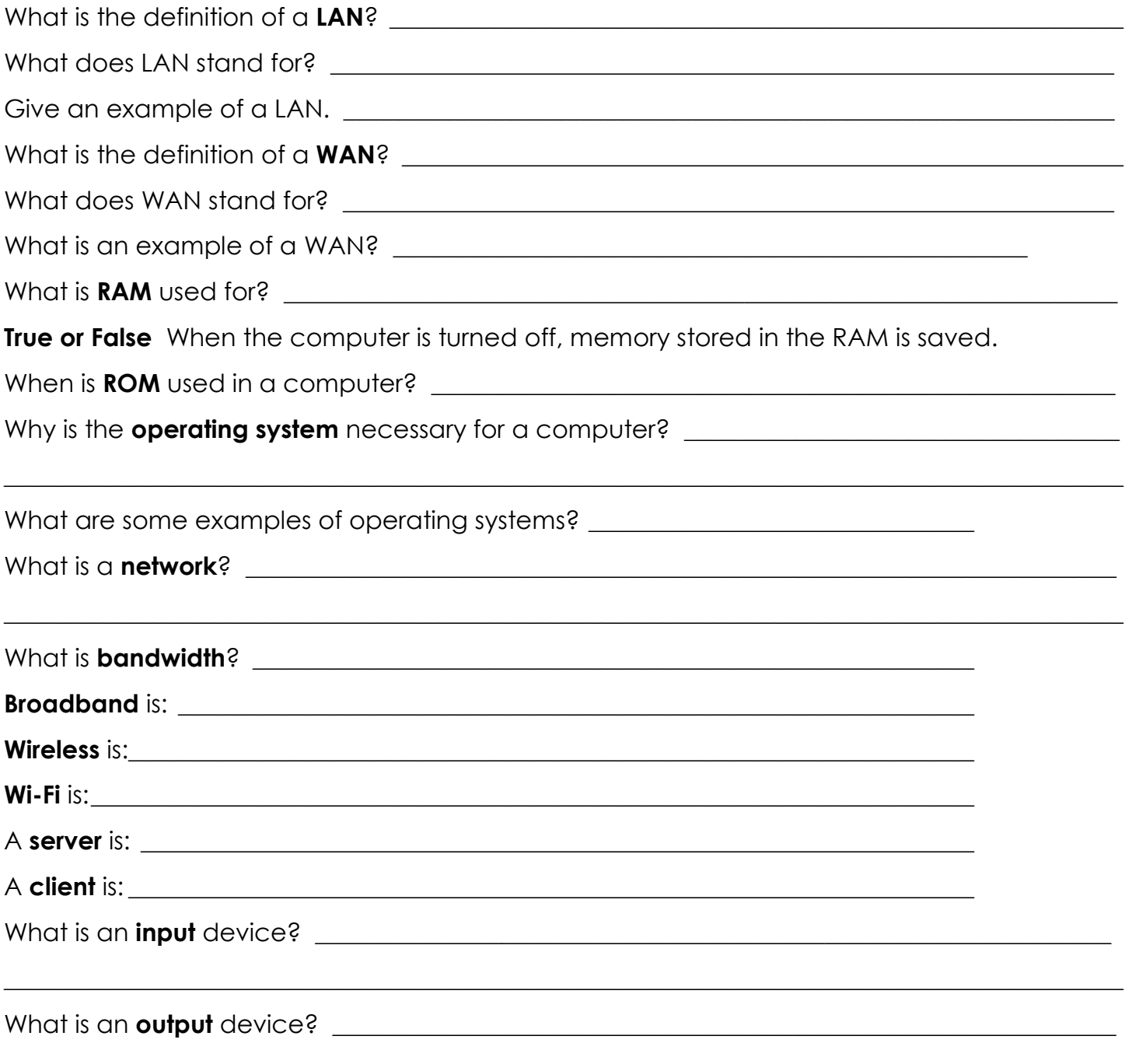

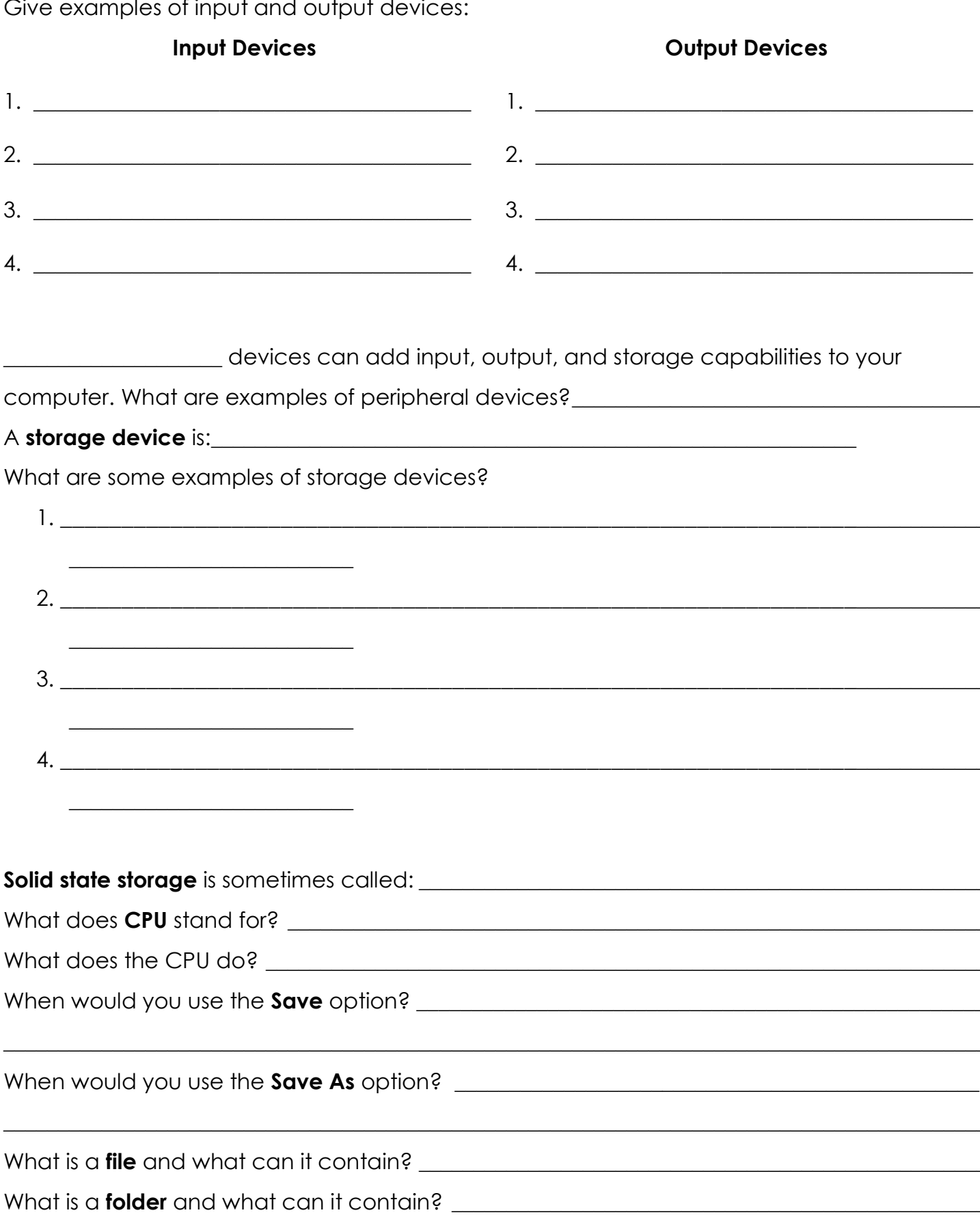

Fill in the table below.

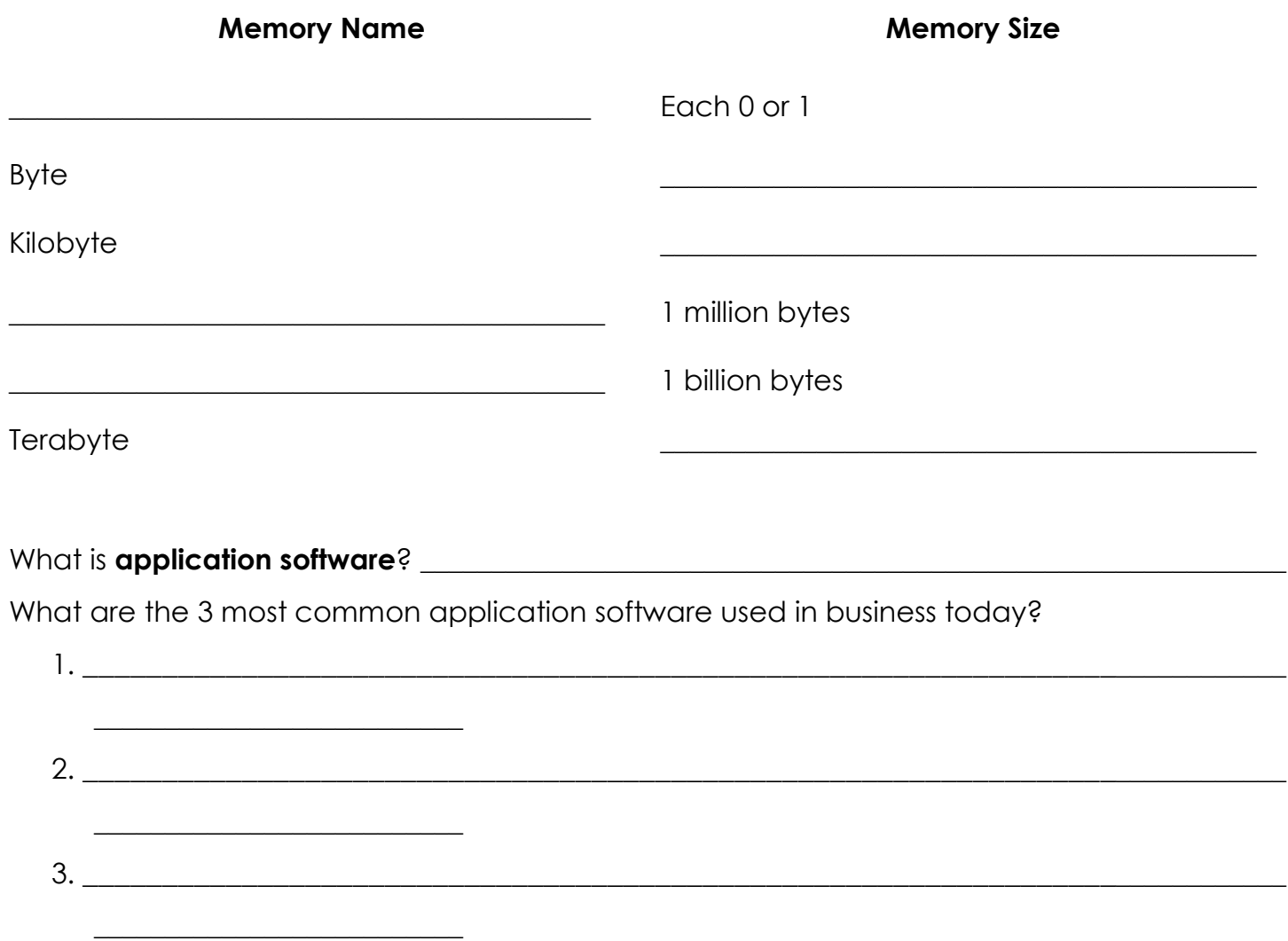

## Types of Computers

Match the computer to the correct definition.

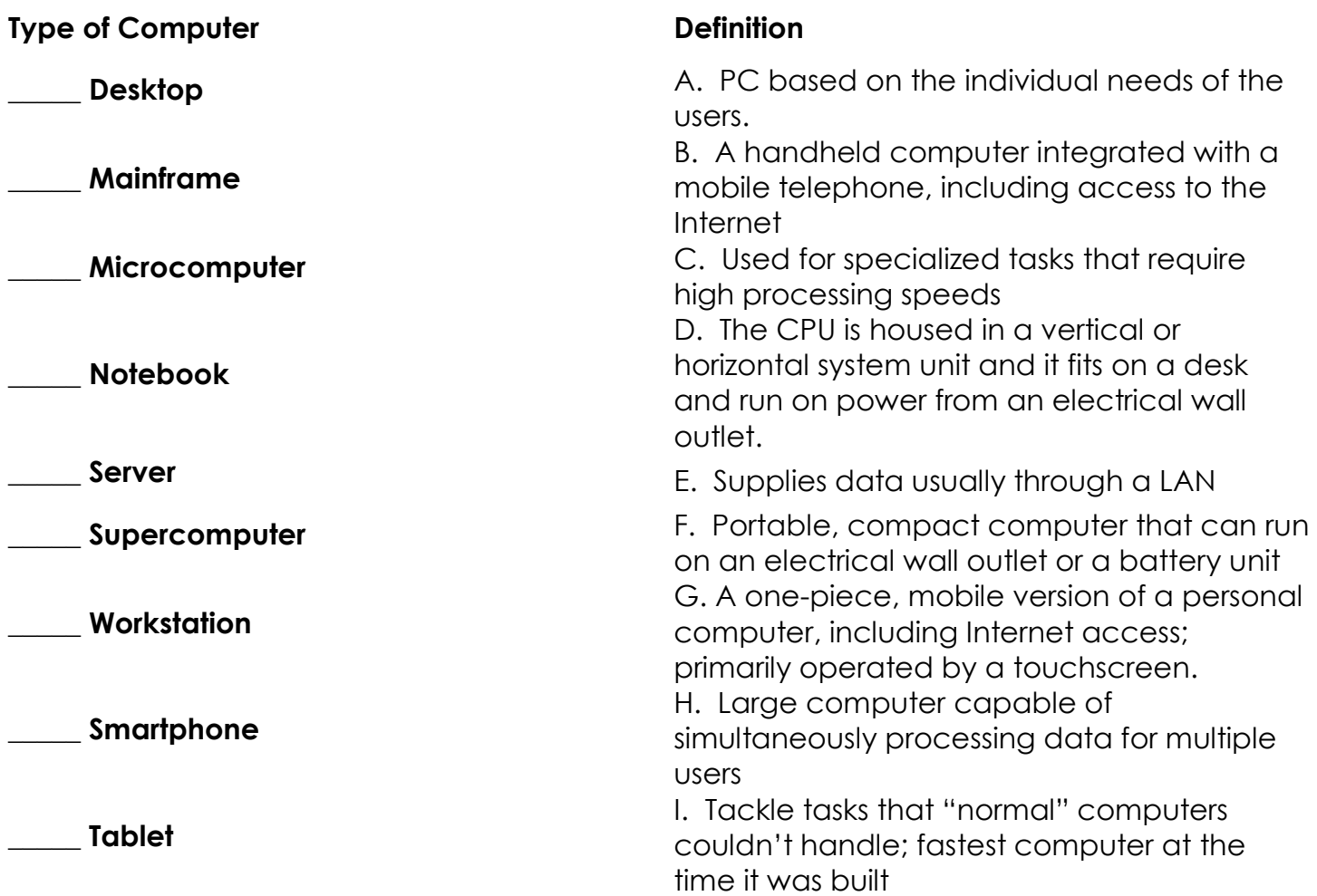

#### Types of Viruses

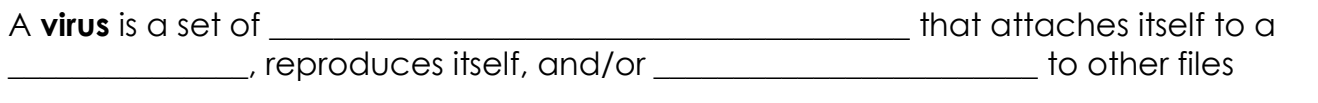

It can:

- $\bullet$  Corrupt  $\begin{array}{|c|c|c|c|c|}\hline \rule{0pt}{1ex}\bullet\end{array}$
- Destroy \_\_\_\_\_\_\_\_\_\_\_\_\_\_\_\_\_\_\_\_
- Display \_\_\_\_\_\_\_\_\_\_\_\_\_\_\_\_\_\_\_\_\_\_\_\_\_\_\_\_\_\_\_
- $\bullet$  Corrupt computer  $\_\_$

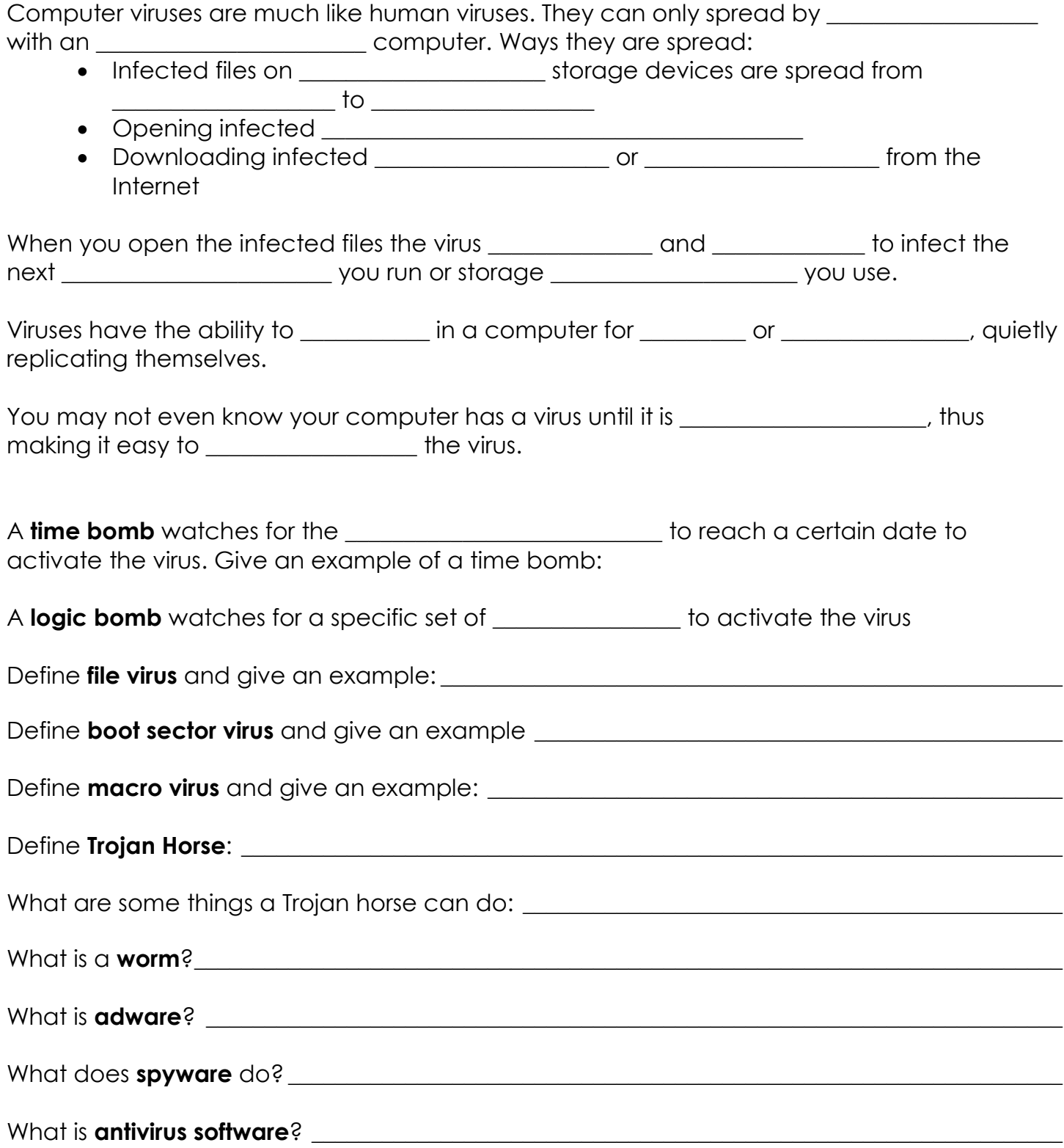

Match the following definitions:

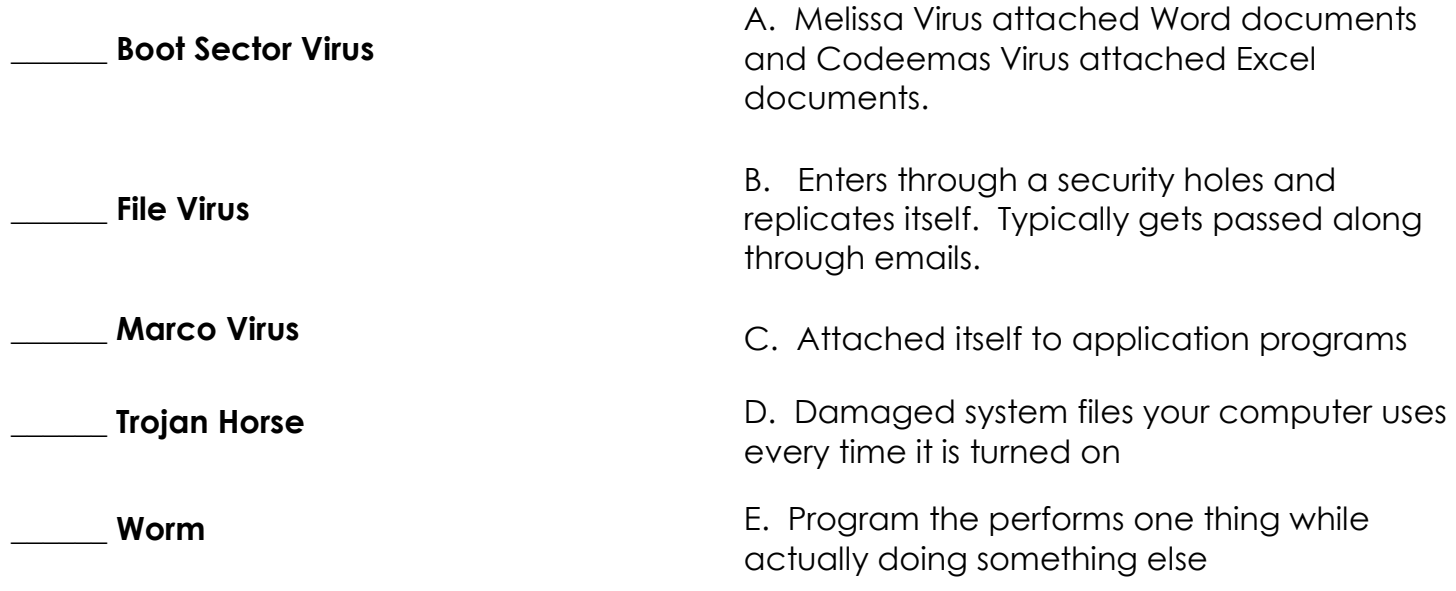